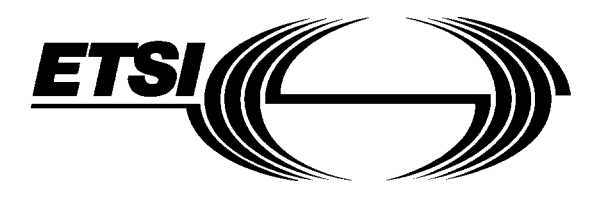

# **A**MENDMENT A1

# **ETS 300 075**

**November 1995**

ICS: 33.040

**Key words:** processable data, file transfer

Source: ETSI TC-TE **Source: ETSI TC-TE** And the Reference: RE/TE-01058

**This amendment A1 modifies the European Telecommunication Standard ETS 300 075 (1994) - Second Edition**

> **Terminal Equipment (TE); Processable data; File transfer**

# **ETSI**

European Telecommunications Standards Institute

# **ETSI Secretariat**

**Postal address:** F-06921 Sophia Antipolis CEDEX - FRANCE **Office address:** 650 Route des Lucioles - Sophia Antipolis - Valbonne - FRANCE **X.400:** c=fr, a=atlas, p=etsi, s=secretariat - **Internet:** secretariat@etsi.fr

Tel.: +33 92 94 42 00 - Fax: +33 93 65 47 16

**Copyright Notification:** No part may be reproduced except as authorized by written permission. The copyright and the foregoing restriction extend to reproduction in all media.

New presentation - see History box **New presentation - see History box** **Page 2 ETS 300 075: February 1994/A1: November 1995**

Whilst every care has been taken in the preparation and publication of this document, errors in content, typographical or otherwise, may occur. If you have comments concerning its accuracy, please write to "ETSI Editing and Committee Support Dept." at the address shown on the title page.

# **Foreword**

This amendment to ETS 300 075 (1994), second edition, has been produced by the Terminal Equipment (TE) Technical Committee of the European Telecommunications Standards Institute (ETSI).

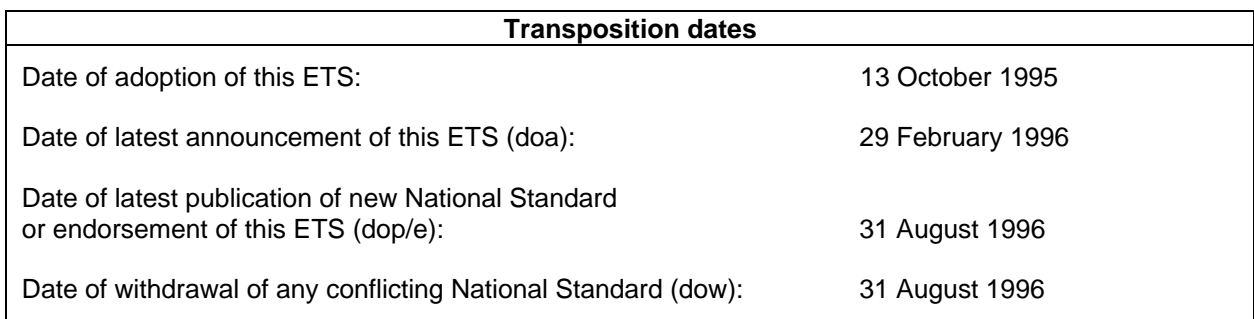

#### **Amendments**

**The amendments are as follows:**

**Page 15, clause 2, normative references. Add CCITT Recommendation T.51 (1992) as reference [8].**

[8] CCITT Recommendation T.51 (1992): "Latin based coded character sets for telematic services".

**Page 54, subclause 5.5.1.28. For applications that display the progress of the file transfer and calculate the remaining time, it would be helpful to know the exact amount of physical data to transfer. This can be achieved by an optional attribute in the file header. Subclause 5.5.1.28 is to be renumbered as subclause 5.5.1.29 with the following being inserted:**

#### **5.5.1.28 Length of file during transmission**

This attribute indicates the size in bytes of the file content in compressed form. If the file is transferred in uncompressed form, this parameter, when present, shall be set equal to the file length parameter.

# **Modify table 2 in the re-numbered subclause 5.5.1.29 (status of file attributes) as follows:**

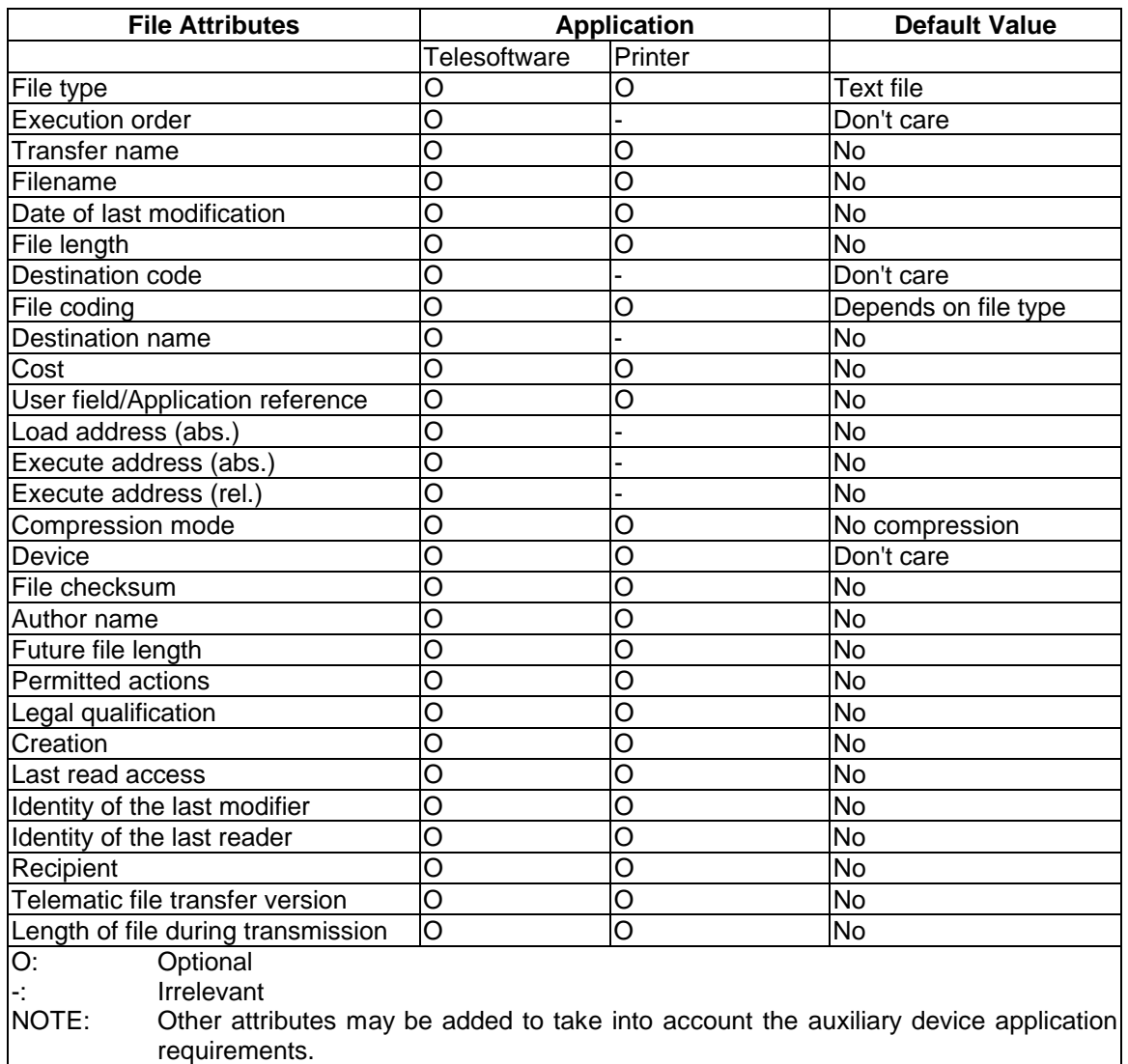

#### **Table 2**

#### **Page 54, subclause 5.6.1, third and fifth paragraphs, replace the reference to subclause 5.5.1.17 by subclause 5.5.1.29 to read as follows:**

All the attributes listed in subclause 5.5.1.29 may be used to characterize a file involved in a telesoftware application.

The attributes listed in subclause 5.5.1.29 may be used to characterize a file involved in a printer device application.

**Page 66, subclause 6.2.5.1, tenth line, delete the bullet item "user abort of the access regime;" to read as shown below.**

#### **6.2.5.1 Content of the T-End-Access TDU and the associated response**

#### **T-End-Access**

Reason User data

#### **T-Response-positive**

User data

The use of the parameters is described in the service definition.

The Reason parameter in T-End-Access takes one of the following values:

- termination of the access regime requested by the service user:
	- reason not specified (default value);
	- insufficient primitives handled;
	- other reason (this last value may be followed by a string of no more than 62 displayable characters).

#### **Page 78, subclause 7.1.1.1, amend the sentence to replace "table 5" by "table 4":**

The first byte of a TDU identifies the TDU according to the coding in table 4.

#### **Page 78, subclause 7.1.1.3, amend the first bullet point to replace "table 6" by "table 5":**

Parameter Identifier field (PI): a single byte identifying the parameter. The coding of PIs is specified in table 5;

#### **Page 80, subclause 7.1.2.1.2, amend the final sentence on page 81 to read:**

A T-associate response coded on one byte indicates that only the Basic kernel is supported by the receiver.

#### **Page 94, table 6, subclause 7.3.2, modify the table to read as follows:**

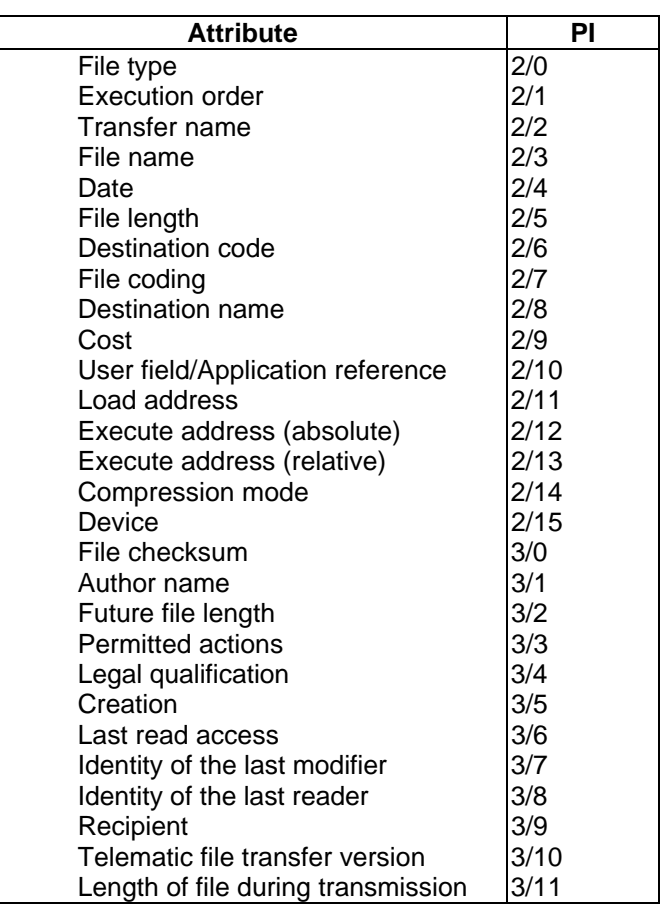

#### **Table 6: Coding of file attributes**

**Page 96, subclause 7.3.2.8. The possible use of the file transfer protocol outside the Videotex area requires the identification of new contents and their encodings. One of them is the facsimile encoding according to ITU-T Recommendations T.4 and T.6.**

**For this purpose, extend the text file list in subclause 7.3.2.8 as follows:**

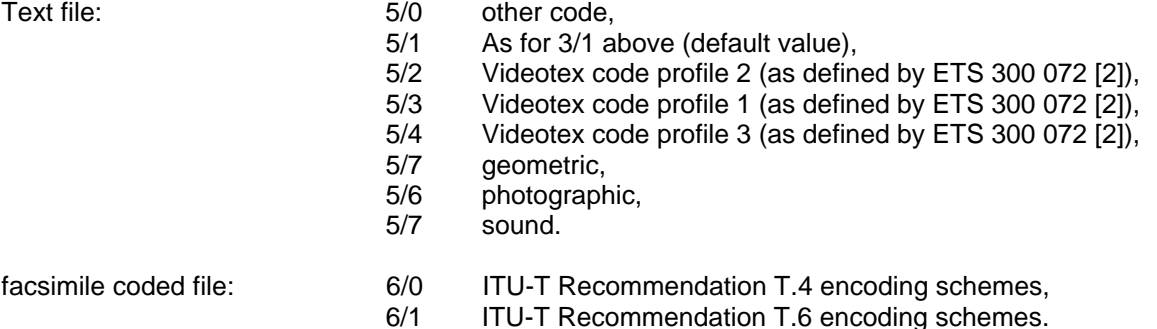

Subsequent bytes, if present, for "6/0" and "6/1" values are coded as follows:

The following byte identifies the compression mode:

- 2/0 no compression,
- 2/1 monodimensional compression -T.4 (default),
- 2/2 bidimensional compression with K=2 -T.4,
- 2/3 bidimensional compression with K=4 -T.4,
- 2/4 bidimensional compression with K=infinite -T.6.

The following byte identifies the paper length:

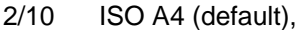

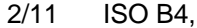

- 2/12 ISO A3,<br>2/13 unlimited
- unlimited.

The following byte identifies the horizontal resolution:

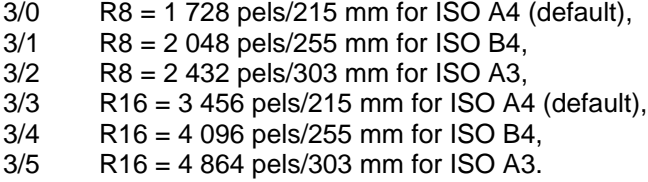

The following byte identifies the vertical resolution:

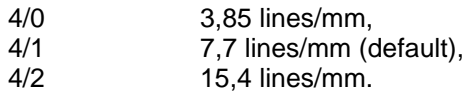

The following byte identifies inch-based resolutions:

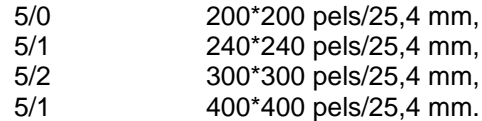

#### **Page 101, insert the following new subclause 7.3.2.28:**

#### **7.3.2.28 Length of the file during transmission**

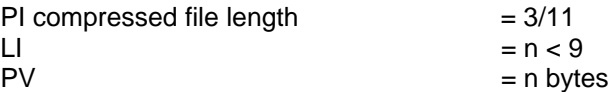

The value is a variable length parameter in which the actual number of bytes in the compressed file (the file length after performing the compression algorithm) is coded in an absolute binary form using all eight bits of each byte. If the parameter is coded in more than one byte, the first byte to be transmitted contains the most significant bits.

#### **Page 8 ETS 300 075: February 1994/A1: November 1995**

#### **Page 106, final paragraph of subclause 7.4.3, modify the text to read as follows:**

An elementary word is a byte sequence of no more than 12 bytes. Each byte can take any value according to CCITT Recommendation T.51 [7] in the range 2/1 and 7/14 excepted 2/8, 2/9, 2/11 and 2/15, moreover this word cannot contain more than one byte 2/10 (displayed "\*").

#### **Page 106, subclause 7.4.4, re-name the title as follows:**

#### **7.4.4 Designation in T-load, T-Save, T-Rename, T-Delete and NewName in T-Rename**

**Page 126, annex A, delete the current text and replace with the following:**

#### **Annex A (informative): A compression algorithm**

This compression is based on two compression algorithms named LZSS and adaptive Huffman compression. The LZSS is a dictionary based algorithm, and Huffman reduces the most frequent characters.

The following set of files is an example

- Lzhuf.c , compression algorithm
- Huftbl.c, huffman Tables
- Crc32.c, CRC calculation
- all.h, general.h, ansi.h, include files

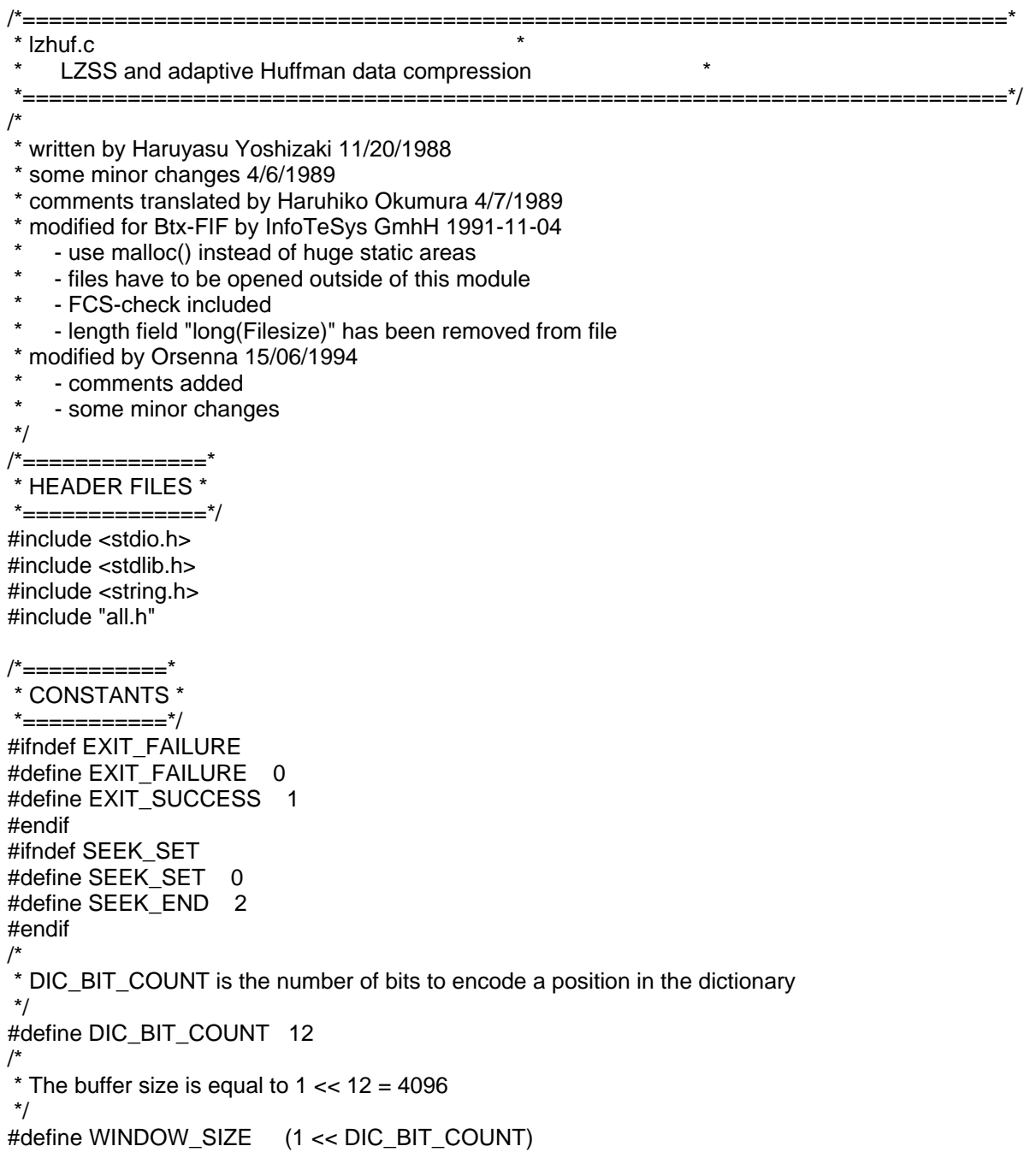

#### **Page 10 ETS 300 075: February 1994/A1: November 1995**

```
/*
 * Lookahead buffer size (needs 6 bits) ; used for length encoding so
 * LENGTH_BIT_COUNT = 6
 */
#define LOOK_AHEAD_SIZE 60
/*
 * Threshold is a number to see from which length it's better to encode
 * with an index/length (12+6=18bits) or only a separate character (8 bits).
 * THRESHOLD = ((1+DIC_BIT_COUNT+LENGTH_BIT_COUNT)/9)
 * The length must be > to THRESHOLD to encode with an index/length.
 */
#define THRESHOLD 2
/*
 * NIL is used by the leafs of the tree.
 */
#define NIL WINDOW_SIZE
#define TEXT_BUF_LEN (WINDOW_SIZE + LOOK_AHEAD_SIZE - 1)
/*
* kinds of characters (character code = 0..N\_CHAR-1) :
 * # 256 'standard' codes (0..255)
 * # LOOK_AHEAD_SIZE is used for length codes
 * # - THRESHOLD because we start encoding length codes from THRESHOLD
 */
#define N_CHAR (256 - THRESHOLD + LOOK_AHEAD_SIZE)
/*
 * Size of table
 */
#define TABLE_SIZE (N_CHAR * 2 - 1)
/*
 * Position of root
 */
#define ROOT_NODE (TABLE_SIZE - 1)
/*
 * MAX_FREQ is used to update tree when the root frequency comes to
 * this value.
 */
#define MAX_FREQ 0x8000
/*==================*
 * STATIC VARIABLES *
 *==================*/
static FILE *inFile, *outFile;
static int32 inpSize, outSize;
static char writeError[] = "Can't write.";
static uint8 *textBuffer;
static uint16 matchPosition; /* best position */
static int matchLength; /* best length */
static int16 *leftSon; /* [WINDOW_SIZE + 1]; */
/*
  [WINDOW_SIZE+1..WINDOW_SIZE + 257 - 1] is used to conserve roots
 */
static int16 *rightSon; /* [WINDOW_SIZE + 257]; */
static int16 *dad; * [WINDOW SIZE + 1]; */
/*=======================*
   * STRUCTURE DEFINITIONS *
 *=======================*/
/*
 * You can change the input and output buffer size, it's faster with big
 * buffer size.
 */
typedef struct LzhEnvStruct {
   uint8 inputBuffer[2048]; /* input buffer : 2Ko */
   int inputPosition;
   int inputMax;
```

```
 uint8 outputBuffer[1024]; /* output buffer : 1Ko */
   int outputPosition;
   int outputMax;
   uint16 freq[TABLE_SIZE + 1]; /* frequency table */
  /*
   * pointers to parent nodes, except for the
   * elements [TABLE_SIZE..TABLE_SIZE + N_CHAR - 1] which are used to get
   * the positions of leaves corresponding to the codes.
   */
  int parent[TABLE_SIZE + N_CHAR];
  \frac{1}{x}pointers to child nodes (son[], son[] + 1)
   */
   int son[TABLE_SIZE];
} LzhEnv;
static LzhEnv *lzhEnv;
/*================================
 * INTERNAL PROCEDURE prototypes *
 *===============================*/
static void Error ANSI ARGS ((char *message));
static int16 InputByte _ANSI_ARGS_((void));
static int OutputByte _ANSI_ARGS_((int16 byte_to_output));
static void InitTree _ANSI_ARGS_((void));
static void InsertNode _ANSI_ARGS_((int16 new_node));
static void DeleteNode _ANSI_ARGS_((int p));
static int16 GetBit _ANSI_ARGS_((void));
static int16 GetByte _ANSI_ARGS_((void));
static void PutCode _ANSI_ARGS_((int16 l, uint16 c));
static void StartHuffman _ANSI_ARGS_((void));
static void Reconst _ANSI_ARGS_((void));
static void UpDate _ANSI_ARGS_((int c));
static void EncodeChar _ANSI_ARGS_((unsigned c));
static void EncodePosition _ANSI_ARGS_((unsigned position));
static void EncodeEnd _ANSI_ARGS_((void));
static int  DecodeChar ANSI ARGS ((void));
static int DecodePosition _ANSI_ARGS_((void));
static void LzhEncode ANSI ARGS ((uint32 *encode crc 32));
static void LzhDecode ANSI ARGS ((long filesize, uint32 *decode_crc_32));
/*===========================================================================*
 * Error
    An error handler.
 * RETURNS: nothing
 *===========================================================================*/
static void
Error(message)
   char *message;
{
   printf("\r\n%s\n", message);
   exit(EXIT_FAILURE);
}
/*===========================================================================*
 InputByte
    Input a byte from a file.
 RETURNS: a byte
 *===========================================================================*/
static int16
InputByte()
{
   if (lzhEnv->inputPosition >= lzhEnv->inputMax) {
     lzhEnv->inputMax = fread((uint8 *) lzhEnv->inputBuffer, 1,
                    lzhEnv->inputMax, inFile);
    if (|zhEnv->inputMax == 0) {
        return EOF;
```

```
ETS 300 075: February 1994/A1: November 1995
     }
     lzhEnv->inputPosition = 0;
     inpSize += lzhEnv->inputMax;
     printf("\r %6ld\r", inpSize);
   }
   return(lzhEnv->inputBuffer[lzhEnv->inputPosition++]);
}
/*===========================================================================*
  OutputByte
     Output a byte to a file.
 * RETURNS: 1 if no error
 *===========================================================================*/
static int
OutputByte(byte_to_output)
   int16 byte_to_output;
{
   if (lzhEnv->outputPosition == lzhEnv->outputMax) {
     lzhEnv->outputPosition = fwrite((uint8 *) lzhEnv->outputBuffer,
                       1, lzhEnv->outputPosition, outFile);
     outSize += lzhEnv->outputPosition;
     lzhEnv->outputPosition = 0;
    printf("\r\t\t\t\t\t %6ld\r", outSize);
 }
   lzhEnv->outputBuffer[lzhEnv->outputPosition++] = (uint8) byte_to_output;
   return 1;
}
/*===========================================================================*
  InitTree
     Initialize LZSS tree.
 * RETURNS: nothing
*============================================================================*/
static void
InitTree()
{
   register int i;
   /*
    * [WINDOW_SIZE+1..WINDOW_SIZE + 256] is used to conserve roots.
    */
  for (i = WINDOW SIZE + 1; i <= WINDOW SIZE + 256; (i + ) {
     rightSon[i] = NIL;
 }
  for (i = 0; i < WINDOW SIZE; i++) {
    d\text{ad}[\text{i}] = \text{NIL}; \frac{1}{2} node */
   }
}
/*===========================================================================*
 * InsertNode
     Insert a node to tree; find the best match.
 RETURNS: nothing
 *===========================================================================*/
static void
InsertNode(new_node)
   register int16 new_node;
{
   register int16 p;
   int i, cmp;
   uint8 *key;
   unsigned c;
  cmp = 1; /*
    * Key is a pointer to the current string.
    */
   key = &textBuffer[new_node];
```
**Page 12**

```
 /*
    * To start, p is a root used to find where this character (key[0])
    * already appared in the dictionary. We use WINDOW_SIZE + 1 + key[0]
    * because rightSon from WINDOW_SIZE + 1 is used to conserve roots.
    */
  p = WINDOW_SIZE + 1 + (int16) key[0];
   rightSon[new_node] = NIL;
   leftSon[new_node] = NIL;
  matchLength = 0;
  for ( ; ; ) {
      /*
       * If the difference between the current string and the best string
       * found (for the moment) is greater than 0, we seek for another
       * string in checking rightSon.
       */
     if (cmp >= 0) {
        if (rightSon[p] != NIL) {
           p = rightSon[p];
        \} else { \frac{1}{2} /* add a node */
            /*
                  p (dad[new_node])
\mathbb{Z} \mathbb{Z} \mathbb{Z} \mathbb{Z} \mathbb{Z} \mathbb{Z} \mathbb{Z} \mathbb{Z} \mathbb{Z} \mathbb{Z} \mathbb{Z} \mathbb{Z} \mathbb{Z} \mathbb{Z} \mathbb{Z} \mathbb{Z} \mathbb{Z} \mathbb{Z} \mathbb{Z} \mathbb{Z} \mathbb{Z} \mathbb{Z} \mathbb{Z} \mathbb{Z} \mathbb{---- new_node (rightSon[p])
             */
            rightSon[p] = new_node;
           dad[new_model] = p; return;
 }
      } else {
        if (leftSon[p] != NIL) {
            p = leftSon[p];
         } else {
            leftSon[p] = new_node;
           dad[new_model = p; return;
         }
      }
     for (i = 1; i < LOOK AHEAD SIZE; i++) {
         /*
          * Compare the current string with the position where this
          * string already appared.
          * key is the current string, p is the better position.
          */
        if ((cmp = key[i] - textBuffer[p + i]) != 0) {
            break; /* Exit for(...) if not equal char */
         }
      }
     \frac{1}{\sqrt{2}} * i is the corresponding length find from the current string
       */
     if (i > THRESHOLD) {
        if (i > matchLength) \{ /* i is > to the current best length ? */
            /*
             * matchPosition is the position difference from the current
             * character.
             */
            matchPosition = (uint16) (((new_node - p) &
                                  (WINDOW_SIZE - 1)) - 1);
            if ((matchLength = i) >= LOOK_AHEAD_SIZE) {
                break;
            }
 }
        if (i == matchLength) { \prime^* i is = to the current best length \prime/
```

```
Page 14
ETS 300 075: February 1994/A1: November 1995
```
}

```
if ((c = ((new node - p) & (WINDOW SIZE - 1)) - 1) < matchPosition) {
             matchPosition = (uint16) c;
 }
        }
      }
 }
/*
     Set the new node equal to the node of the best position found.
    */
  i = dad[p];dad[new_node] = (uint16) i;
   leftSon[new_node] = leftSon[p];
   rightSon[new_node] = rightSon[p];
   dad[leftSon[p]] = new_node;
  dad[rightSon[p]] = new-node;if (rightSon[i] == p) { \prime * if p is on the right */
      rightSon[i] = new_node;
  \} else { \frac{1}{2} /* p is on the left */
     leftSon[i] = newnode;
   }
   /*
    remove the old node p (best position found)
    */
  dad[p] = NIL;/*===========================================================================*
  DeleteNode
     Remove a node from tree.
 * RETURNS: nothing
 *===========================================================================*/
static void
DeleteNode(p)
   register int p;
{
   register int replacement;
  if (dad[p] == \text{NIL}) {
      return; /* not registered ! */
   }
  if (rightSon[p] == NIL) {
      /*
      * Right link is null so we'll pull the non-null (left) link up one
      * to replace the existing link.
      */
     replacement = leftSon[p];
   } else {
     if (leftSon[p] == NIL) {
        /*
         * Left link is null so we'll pull the non-null (right) link
         * up one to replace the existing link.
         */
        replacement = rightSon[p];
      } else {
        /*
         * Both links exist, we instead delete the next link in order,
         * which is guaranteed to have a null link, then replace the node
         * to be deleted with the next link.
         */
       replacement = leftSon[p];
        if (rightSon[replacement] != NIL) {
           do {
              replacement = rightSon[replacement];
           } while (rightSon[replacement] != NIL);
```

```
 rightSon[dad[replacement]] = leftSon[replacement];
           dad[leftSon[replacement]] = dad[replacement];
           leftSon[replacement] = leftSon[p];
          dad[leftSon[p]] = (int16) replacement;
        }
        rightSon[replacement] = rightSon[p];
        dad[rightSon[p]] = (int16) replacement;
     }
   }
  dad[replacement] = dad[p];
  if (rightSon[dad[p]] == p) { /* p is a right child */
     rightSon[dad[p]] = (int16) replacement;
  } else {/* p is a left child */
     leftSon[dad[p]] = (int16) replacement;
   }
  d \text{ad}[p] = \text{NIL};
}
static uint16 getbuf = 0;
static int16 getlen = 0;
/^{*}==============
 * GetBit
     Get one bit.
 * RETURNS: the bit needed !
 *===========================================================================*/
static int16
GetBit()
{
   register int16 i, j;
   j = getlen;
  while (j \leq 8) {
    if ((i = InputByte()) == EOF) {
       i = 0;
     }
    getbuf | = (i \ll (8 - j));
    j + = 8; }
  i = getbut;getbuf <<= 1;getlen = -i;return((int16) (i < 0));
}
/*===========================================================================*
  GetByte
     Get one byte.
  RETURNS: a byte
 *===========================================================================*/
static int16
GetByte()
{
   register uint16 i;
   register int16 j;
  j = getlen;
  while (i \leq 8) {
    if ((i = InputByte()) == (unsigned) EOF) {
       i = 0; }
    getbuf |= i < (8 - j);j + = 8;
   }
  i = getbut;getbuf <<= 8;
  getlen = (int16) (j - 8);return(i \gg 8);
```

```
ETS 300 075: February 1994/A1: November 1995
}
static uint16 putbuf = 0;
static int16 putlen = 0;
/*===========================================================================*
 * PutCode
     Output a code.
 * RETURNS: nothing
 *===========================================================================*/
static void
PutCode(l, c)
   int16 l; /* length */
   register uint16 c; /* code */
{
   register int16 j;
  i = putlen;
  putbuf |= c >> j;
  if ((j +1) >= 8) {
    if (! OutputByte((int16) (putbuf >> 8))) { /* HIBYTE putbuf */ Error(writeError);
     }
    if ((i - 8) >= 8) if (! OutputByte((int16) putbuf)) { /* LOBYTE putbuf */
          Error(writeError);
        }
       j -8;
       putbuf = (uint16) (c \ll (l - j)); } else {
       putbuf <<= 8;
     }
   }
  putlen = j;
}
/*===========================================================================*
  StartHuffman
     Initialization of Huffman's tree.
 * RETURNS: nothing
 *===========================================================================*/
static void
StartHuffman()
{
   register int i, j;
  leftSon = calloc(1, (WINDOW SIZE + 1) * sizeof(int16));
  rightSon = calloc(1, (WINDOW_SIZE + 257) * sizeof(int16));
  dad = calloc(1, (WINDOW_SIZE + 1) * sizeof(int16));
  textBuffer = calloc(1, TEXT_BUF_LEN); memset(textBuffer, ' ', (WINDOW_SIZE - LOOK_AHEAD_SIZE));
 lzhEnv = calloc(1, sizeof(struct LzhEnvStruct));
   lzhEnv->inputMax = lzhEnv->inputPosition = sizeof(lzhEnv->inputBuffer);
   lzhEnv->outputMax = sizeof(lzhEnv->outputBuffer);
  qetbuf = qetlen = putbuf = putlen = 0;
  matchLength = 0;matchPosition = 0;
  inpSize = outSize = 0;
  for (i = 0; i < N_CCHAR; i++) {
    |zhEnv->freq[i] = 1;
    |zhEnv-sson[i] = i + TABLE_SIZE;
     lzhEnv->parent[i + TABLE_SIZE] = i;
   }
  i = 0;j = N_C HAR;
  while (i \leq ROOT_NODE) {
     lzhEnv->freq[j] = lzhEnv->freq[i] + lzhEnv->freq[i + 1];
    lxhEnv-son[j] = i;
```
**Page 16**

```
|zhEnv->parent[i] = |zhEnv->parent[i + 1] = i;
     i + = 2;
      j++;
   }
   lzhEnv->freq[TABLE_SIZE] = 0xffff;
   lzhEnv->parent[ROOT_NODE] = 0;
}
/*===========================================================================*
  Reconst
     Reconstruction of tree (frequencies values are too high).
 * RETURNS: nothing
 *===========================================================================*/
static void
Reconst()
{
   register int i, k, j;
   uint16 f, l;
 /*
    * Collect leaf nodes in the first half of the table and replace
   * the freq by (freq + 1) / 2.
    */
  for (i = k = 0; i < TABLE SIZE; ++i) {
     if (|zhEnv->son[i] >= TABLE_SIZE) {
        lzhEnv\rightarrow freq[k] = (lzhEnv\rightarrow freq[i] + 1) / 2; lzhEnv->son[k] = lzhEnv->son[i];
         k++;
      }
   }
  \frac{1}{\sqrt{2}} * Begin constructing tree by connecting sons.
    */
  for (i = 0, j = N_CHAR; j < TABLE_SIZE; i += 2, j++) {
      /*
       * Build new node by adding freqs
      */
     k = i + 1;
      f = lzhEnv->freq[j] = lzhEnv->freq[i] + lzhEnv->freq[k];
      /*
       * Find the position in node list.
       */
     for (k = j - 1; f < |zhEnv->freq[k]; k--);
      k++;
     I = (uint16) ((i - k) * 2); /* With some UNIX systems, replace memmove() by memcpy() */
      memmove(&lzhEnv->freq[k + 1], &lzhEnv->freq[k], l);
     |zhEnv->freq[k] = f;
      memmove(&lzhEnv->son[k + 1], &lzhEnv->son[k], l);
      lzhEnv->son[k] = i;
   }
/*
    * Connect parent.
    */
  for (i = 0; i < TABLE SIZE; i++) {
     if ((k = IzhEnv->son[i]) >= TABLE_SIZE) {
        \overline{l}zhEnv->parent[k] = i;
      } else {
        |zhEnv->parent[k] = |zhEnv->parent[k + 1] = i;
      }
   }
}
```
#### **Page 18 ETS 300 075: February 1994/A1: November 1995**

/\*===========================================================================\* **UpDate** Increment frequency of given code by one, and update tree. \* RETURNS: nothing \*===========================================================================\*/ static void UpDate(c) register int c; { register int l; int i, j; uint16 newFreq; /\* \* If the root frequency is maximum then rebuild tree \*/ if (lzhEnv->freq[ROOT\_NODE] == MAX\_FREQ) { Reconst(); }  $\frac{1}{x}$ Get the position of leaf corresponding to the code. \*/ c = lzhEnv->parent[c + TABLE\_SIZE]; do { /\* \* Increment frequency of given code by one. \*/ newFreq = ++lzhEnv->freq[c]; /\* \* If the order is disturbed, exchange nodes. \*/ if (newFreq > lzhEnv->freq[ $l = c + 1$ ]) { /\* \* Freq must be less than right brother ! \* Seek for a less or equal right brother. \*/ while (newFreq > lzhEnv->freq[++l]); l--; /\* \* Reverse freqs \*/ lzhEnv->freq[c] = lzhEnv->freq[l]; lzhEnv->freq[l] = newFreq;  $i =$ IzhEnv->son $[c]$ ; lzhEnv->parent[i] = l; if  $(i <$  TABLE\_SIZE) {  $izhEnv\rightarrow parent[i + 1] = 1;$  }  $j =$  $|z$ hEnv->son $[1]$ ; lzhEnv->son[l] = i; lzhEnv->parent[j] = c; if  $(i <$  TABLE\_SIZE) {  $|z$ hEnv->parent $|i + 1| = c$ ; }  $lxhEnv-son[c] = j;$  $c = 1$ ; } } while  $((c = IzhEnv->parent[c]) != 0);$  /\* Repeat up to root \*/ }

```
/*===========================================================================*
  EncodeChar
     Encode a symbol travelling in Huffman tree and call UpDate to
     update the model with the new character.
 * RETURNS: nothing
 *===========================================================================*/
static void
EncodeChar(c)
   unsigned c;
{
   register uint16 code;
   register int currentNode;
   register int16 codeLength;
  code = codeLength = 0; /*
    * Get the position of leaf corresponding to the code.
    */
   currentNode = lzhEnv->parent[c + TABLE_SIZE];
/*
    * Travel from leaf to root.
    */
   do {
 /*
      * Because we work from leaves to root, we get bits in inverse
      * order. So we have to shift-right to obtain correct order.
      */
    code \gt \gt = 1;
     /*
      * If node's address is odd-numbered, choose bigger brother node.
      * Add 0x8000 because of right-shifting.
      */
      if (currentNode & 1) {
        code += 0x8000; /* 1000 0000 0000 0000b */
     }
     codeLength++;
   } while ((currentNode = lzhEnv->parent[currentNode]) != ROOT_NODE);
   PutCode(codeLength, code);
   UpDate(c);
}
/*===========================================================================*
 EncodePosition
     Encode a position using position tables. Don't use Huffman tree.
 RETURNS: nothing
 *===========================================================================*/
static void
EncodePosition(position)
   register unsigned position;
{
   register unsigned tblPos;
   /*
   * Output upper 6 bits by table lookup (position is 12 bits length).
    * Erase lower 6 bits and only takes upper 6 bits by right-shifting.
    */
  tblPos = position \gg 6;
   PutCode(p_len[tblPos], (uint16) p_code[tblPos] << 8);
   /*
  * Output lower 6 bits verbatim : 0x3f = 111111b
    */
   PutCode(6, (uint16) ((position & 0x3f) << 10));
   /*
  * Finaly, we have :
      3 to 8 bits(see huftbl.c : use upper 6 bits and p_len) of p_code
      + 6 bits lower bits of position
```
#### **Page 20 ETS 300 075: February 1994/A1: November 1995**

 \*/ } /\*===========================================================================\* **EncodeEnd** End of encoding. \* RETURNS: nothing \*===========================================================================\*/ static void EncodeEnd() { if (putlen) { if (! OutputByte((int16) (putbuf >> 8))) {  $\quad$  /\* HIBYTE putbuf \*/ Error(writeError); } } } /\*===========================================================================\* DecodeChar Decode a char travelling in Huffman's tree and update model. \* RETURNS: the decoded char \*===========================================================================\*/ static int DecodeChar(void) { register unsigned c; c = lzhEnv->son[ROOT\_NODE]; /\* \* travel from root to leaf, choosing the smaller child node (son[]) \* if the read bit is 0, the bigger (son[]+1) if 1 \*/ while (c < TABLE\_SIZE) { c += GetBit();  $\frac{1}{2}$  /\* 0 or 1 \*/  $c =$ IzhEnv->son $[c]$ ; } c -= TABLE\_SIZE; UpDate(c); return c; } /\*===========================================================================\* **DecodePosition** Decode a position using Huffman's position table. \* RETURNS: \*===========================================================================\*/ static int DecodePosition() { register uint16 readByte, j, c; /\* \* Recover upper 6 bits from table \*/ readByte = GetByte();  $c = ((uint16) d_{code} [readByte] << 6);$  $j = d$  len[readByte];  $\frac{1}{x}$ Read lower 6 bits verbatim \*/  $j = 2$ ; /\* Number of bits to read : 2 bits  $(8 - 6 = 2)$  already readen \*/ while (j--) { readByte =  $(readByte << 1) + GetBit();$  } /\*  $*$  i & 0x3f : 0x3f = 111111b -> only takes the lower 6 bits of i \*/

```
 return(c | (readByte & 0x3f));
}
/*===========================================================================*
 LzhEncode
     Main compression routine.
 * RETURNS: nothing
 *===========================================================================*/
static void
LzhEncode(encode_crc_32)
  uint32 *encode_crc_32;
{
   register int16 r, s;
  int i, c, len, lastMatchLength;
  uint32 inputCrc32 = 0xffffffffL;
   StartHuffman();
   InitTree();
   /*
    * Load up the look ahead buffer.
    */
   r = WINDOW_SIZE - LOOK_AHEAD_SIZE;
  for (s = 0; s < LOOK AHEAD SIZE && (c = InputByte()) != EOF; ++s) {
     inputCrc32 = UpdateCharacterCrc32((uint8) c, inputCrc32);
    textBuffer[r + s] = (uint8) c; }
  len = s;
  for (s = 1; s <= LOOK_AHEAD_SIZE; ++s) {
     InsertNode(r - s);
 }
   InsertNode(r);
   /*
    * Main compression loop.
   */
  s = 0; do {
      if (matchLength > len) {
        matchLength = len;
 }
     if (matchLength <= THRESHOLD) {
 /*
        * Output a single character.
         */
       matchLength = 1;
       EncodeChar(textBuffer[r]);
     } else {
        /*
         * Output an index/length token that defines a phrase.
\star * The length:
         Emit (255 - THRESHOLD + matchLength) :
           255 to indicate it's a special code (in fact 255 + 1...)
           - THRESHOLD because we encode a length from THRESHOLD (2)
            so we can encode it as if it was 0 !
            examples: - if matchLength is 3; encode 256
                  - if matchLength is 4, encode 257
 *
         * The position is encoded from the current character so the
         * real position is (pos-matchPosition)
 *
         */
        EncodeChar(255 - THRESHOLD + matchLength);
        EncodePosition(matchPosition);
     }
    \frac{1}{2}
```
#### **Page 22 ETS 300 075: February 1994/A1: November 1995**

}

{

```
 * Reads in new characters and deletes the strings that are
       * overwritten by the new character.
      */
      lastMatchLength = matchLength;
     for (i = 0; i < lastMatchLength && (c = InputByte()) != EOF; ++i) {
        inputCrc32 = UpdateCharacterCrc32((uint8) c, inputCrc32);
        DeleteNode(s);
       textBuffer[s] = (uint8) c; if (s < LOOK_AHEAD_SIZE - 1) {
           textBuffer[s + WINDOW_SIZE] = (uint8) c;
        }
       s = (int16) ((s + 1) & (WINDOW_SIZE - 1));r = (int16) ((r + 1) & (WINDOW_SIZE - 1)); InsertNode(r);
      }
      while (i++ < lastMatchLength) { /* End of file */
        DeleteNode(s);
       s = (int16) ((s + 1) & (WINDOW_SIZE - 1));r = (int16) ((r + 1) & (WINDOW SIZE - 1));
       if (-len) {
           InsertNode(r);
        }
      }
  } while (len > 0);
   EncodeEnd();
   if (lzhEnv->outputPosition) {
      fwrite(lzhEnv->outputBuffer, 1, lzhEnv->outputPosition, outFile);
      outSize += lzhEnv->outputPosition;
   }
   printf("\nIn : %ld bytes\n", inpSize);
   printf("Out: %ld bytes\n", outSize);
   printf("Out/In: %.3f\n", (double) inpSize / outSize);
   free(lzhEnv);
   free(textBuffer);
   free(dad);
   free(leftSon);
   free(rightSon);
  *encode_crc_32 = inputCrc32;
/*===========================================================================*
  * LzhDecode
     The decoding function.
  * RETURNS: nothing
 *===========================================================================*/
static void
LzhDecode(filesize, decode_crc_32)
   long filesize;
   uint32 *decode_crc_32;
  register int i, j, k, r, c;
   uint32 outputCrc32 = 0xffffffffL;
   StartHuffman();
  r = WINDOW SIZE - LOOK AHEAD SIZE: /r = 4050 */
   while (inpSize < filesize + lzhEnv->inputMax) {
     if ((c = DecodeChar()) < 256) \{\n\prime * c is a standard code */
        if (! OutputByte((short) c)) {
           Error(writeError);
        }
        outputCrc32 = UpdateCharacterCrc32((uint8) c, outputCrc32);
       textBuffer[r++] = (uint8) c; r &= (WINDOW_SIZE - 1);
      } else {
        /*
```

```
 * c is a length code : decode the position
         */
       i = (r - DecodePosition() - 1) & (WINDOW SIZE - 1);
       j = c - 255 + THRESHOLD; /* j is the length */
       for (k = 0; k < j; ++k) {
          c = textBuffer[(i + k) & (WINDOW_SIZE - 1)]; if (! OutputByte((short) c)) {
              Error(writeError);
           }
           outputCrc32 = UpdateCharacterCrc32((uint8) c, outputCrc32);
          textBuffer[r++] = (uint8) c;
           r &= (WINDOW_SIZE - 1);
        }
      }
   }
   if (lzhEnv->outputPosition) {
      fwrite(lzhEnv->outputBuffer, 1, lzhEnv->outputPosition, outFile);
 }
   free(lzhEnv);
   free(textBuffer);
   free(dad);
   free(leftSon);
   free(rightSon);
  *decode \text{crc} 32 = outputCrc32;
/*===========================================================================*
 main
     Beginning of the program.
 RETURNS: an integer
 *===========================================================================*/
int
main(argc, argv)
   int argc;
   char *argv[];
   uint32 crc_32;
   fprintf(stderr, "LZHUF - LZSS and adaptive Huffman data compression\n");
  if (argc!=4 \parallel (argv[1][0] != 'C' && argv[1][0] != 'U')) {
      fprintf(stderr, "Usage: LZHUF <C,U> infile.xxx outfile.yyy\n\n");
      fprintf(stderr, " - C is for Compress\n");
      fprintf(stderr, " - U is for Uncompress\n");
      fprintf(stderr, " - infile.xxx is your input file\n");
     fprintf(stderr, " - outfile.yyy is your output file\n\n");
      fprintf(stderr, "Examples :\n");
      fprintf(stderr, " LZHUF C myfile.doc myfile.lzh\n");
      fprintf(stderr, " LZHUF U myfile.lzh myfile.dcp\n");
      return 1;
 }
  if (argv[1][0] == \text{C'}) {
     inFile = fopen(argv[2], "rb");if (inFile == NULL) {
        fprintf(stderr, "Can't open file %s\n", argv[2]);
        return 1;
      }
      outFile = fopen(argv[3], "wb");
      LzhEncode(&crc_32);
     printf("\nEncoding CRC 32 bits : %lu (decoding must be equal)\n",
        crc_32);
      fclose(inFile);
      fclose(outFile);
 }
  if (argv[1][0] == 'U') {
      long textsize;
```
}

{

#### **Page 24 ETS 300 075: February 1994/A1: November 1995**

```
inFile = fopen(argv[2], "rb");if (inFile == NULL) {
        fprintf(stderr, "Can't open file %s\n", argv[2]);
        return 1;
      }
     outFile = fopen(argv[3], "wb"); fseek(inFile, 0L, SEEK_END); /* determine filelength */
      textsize = ftell(inFile);
      fseek(inFile, 0L, SEEK_SET);
      LzhDecode(textsize, &crc_32);
     printf("\nDecoding CRC 32 bits : %lu (encoding must be equal)\n",
        crc_32);
      fclose(inFile);
      fclose(outFile);
   }
   return 0;
}
/*===========================================================================*
  huftbl.c
     Tables for encoding and decoding position
 *===========================================================================*/
/*
 * HEADER FILES
 */
#include "all.h"
/*
 * EXPORTED VARIABLES
 */
/*
 * Tables for encoding and decoding the upper 6 bits of position :
 * 6 bits is 64 possibles value.
 */
/*
 * encoding : code's length
 * p_len is used with the upper 6 bits of a position
 */
uint8 p_{\text{len}}[64] = \{/* code 0 is 3 bits length */
0x03,
/* codes 1..3 are 4 bits length */
0x04, 0x04, 0x04,
/* codes 4..11 are 5 bits length */
0x05, 0x05, 0x05, 0x05,
0x05, 0x05, 0x05, 0x05,
/* codes 12..23 are 6 bits length */
0x06, 0x06, 0x06, 0x06, 0x06, 0x06,
0x06, 0x06, 0x06, 0x06, 0x06, 0x06,
/* codes 24..47 are 7 bits length */0x07, 0x07, 0x07, 0x07, 0x07, 0x07,
0x07, 0x07, 0x07, 0x07, 0x07, 0x07,
0x07, 0x07, 0x07, 0x07, 0x07, 0x07,
0x07, 0x07, 0x07, 0x07, 0x07, 0x07,
/* codes 48..63 are 8 bits length */0x08, 0x08, 0x08, 0x08, 0x08, 0x08, 0x08, 0x08,
0x08, 0x08, 0x08, 0x08, 0x08, 0x08, 0x08, 0x08
};
/*
 * encoding: code
  * p_code is also used with the 6 upper bits of a position
  */
uint8 p_code[64] =
{
/* 000b */
```

```
0x00,
/* 0010b, 0011b, 0100b */
0x20, 0x30, 0x40,
/* 01010b, 01011b, 01100b, 01101b */
/* 01110b, 01111b, 10000b, 10001b */
0x50, 0x58, 0x60, 0x68,
0x70, 0x78, 0x80, 0x88,
/* 100100b, 100101b, 100110b, 100111b, 101000b, 101001b */
/* 101010b, 101011b, 101100b, 101101b, 101110b, 101111b */
0x90, 0x94, 0x98, 0x9C, 0xA0, 0xA4,
0xA8, 0xAC, 0xB0, 0xB4, 0xB8, 0xBC,
/* 1100000b, 1100001b, 1100010b, 1100011b, 1100100b, 1100101b, ... */
0xC0, 0xC2, 0xC4, 0xC6, 0xC8, 0xCA, 0xCC, 0xCE, 0xD0, 0xD2, 0xD4, 0xD6,
0xD8, 0xDA, 0xDC, 0xDE, 0xE0, 0xE2, 0xE4, 0xE6, 0xE8, 0xEA, 0xEC, 0xEE,
/* 11110000b, 11110001b, ... */
0xF0, 0xF1, 0xF2, 0xF3, 0xF4, 0xF5, 0xF6, 0xF7,
0xF8, 0xF9, 0xFA, 0xFB, 0xFC, 0xFD, 0xFE, 0xFF
};
/*
 * decoding : codes
 */
uint8 d code[256] ={
0x00, 0x00, 0x00, 0x00, 0x00, 0x00, 0x00, 0x00,
0x00, 0x00, 0x00, 0x00, 0x00, 0x00, 0x00, 0x00,
0x00, 0x00, 0x00, 0x00, 0x00, 0x00, 0x00, 0x00,
0x00, 0x00, 0x00, 0x00, 0x00, 0x00, 0x00, 0x00,
0x01, 0x01, 0x01, 0x01, 0x01, 0x01, 0x01, 0x01,
0x01, 0x01, 0x01, 0x01, 0x01, 0x01, 0x01, 0x01,
0x02, 0x02, 0x02, 0x02, 0x02, 0x02, 0x02, 0x02,
0x02, 0x02, 0x02, 0x02, 0x02, 0x02, 0x02, 0x02,
0x03, 0x03, 0x03, 0x03, 0x03, 0x03, 0x03, 0x03,
0x03, 0x03, 0x03, 0x03, 0x03, 0x03, 0x03, 0x03,
0x04, 0x04, 0x04, 0x04, 0x04, 0x04, 0x04, 0x04,
0x05, 0x05, 0x05, 0x05, 0x05, 0x05, 0x05, 0x05,
0x06, 0x06, 0x06, 0x06, 0x06, 0x06, 0x06, 0x06,
0x07, 0x07, 0x07, 0x07, 0x07, 0x07, 0x07, 0x07,
0x08, 0x08, 0x08, 0x08, 0x08, 0x08, 0x08, 0x08,
0x09, 0x09, 0x09, 0x09, 0x09, 0x09, 0x09, 0x09,
0x0A, 0x0A, 0x0A, 0x0A, 0x0A, 0x0A, 0x0A, 0x0A,
0x0B, 0x0B, 0x0B, 0x0B, 0x0B, 0x0B, 0x0B, 0x0B,
0x0C, 0x0C, 0x0C, 0x0C,
0x0D, 0x0D, 0x0D, 0x0D,
0x0E, 0x0E, 0x0E, 0x0E,
0x0F, 0x0F, 0x0F, 0x0F,
0x10, 0x10, 0x10, 0x10,
0x11, 0x11, 0x11, 0x11,
0x12, 0x12, 0x12, 0x12,
0x13, 0x13, 0x13, 0x13,
0x14, 0x14, 0x14, 0x14,
0x15, 0x15, 0x15, 0x15,
0x16, 0x16, 0x16, 0x16,
0x17, 0x17, 0x17, 0x17,
0x18, 0x18,
0x19, 0x19,
0x1A, 0x1A,
0x1B, 0x1B,
0x1C, 0x1C,
0x1D, 0x1D,
0x1E, 0x1E,
0x1F, 0x1F,
0x20, 0x20,
0x21, 0x21,
```
0x22, 0x22, 0x23, 0x23, 0x24, 0x24, 0x25, 0x25, 0x26, 0x26, 0x27, 0x27, 0x28, 0x28, 0x29, 0x29, 0x2A, 0x2A, 0x2B, 0x2B, 0x2C, 0x2C, 0x2D, 0x2D, 0x2E, 0x2E, 0x2F, 0x2F, 0x30, 0x31, 0x32, 0x33, 0x34, 0x35, 0x36, 0x37, 0x38, 0x39, 0x3A, 0x3B, 0x3C, 0x3D, 0x3E, 0x3F }; /\* \* decoding : code's length; use a byte \*/ uint8  $d$  len[256] = { /\*  $*$  The first code (0) is 3 bits length, so in a byte, there are  $(8-3=)$  5 bits \* variables, so there are ( $2^x - 2^x - 2^x - 2^x - 32$  possibles values for length 3 \*/ 0x03, 0x03, 0x03, 0x03, 0x03, 0x03, 0x03, 0x03, 0x03, 0x03, 0x03, 0x03, 0x03, 0x03, 0x03, 0x03, 0x03, 0x03, 0x03, 0x03, 0x03, 0x03, 0x03, 0x03, 0x03, 0x03, 0x03, 0x03, 0x03, 0x03, 0x03, 0x03,  $\frac{\pi}{8}$  - 4 = 4 bits; 2^4 = 16 possible values for length 4  $\frac{\pi}{4}$ 0x04, 0x04, 0x04, 0x04, 0x04, 0x04, 0x04, 0x04, 0x04, 0x04, 0x04, 0x04, 0x04, 0x04, 0x04, 0x04,  $/*$  idem : there are 3 codes for length 4 !  $*/$ 0x04, 0x04, 0x04, 0x04, 0x04, 0x04, 0x04, 0x04, 0x04, 0x04, 0x04, 0x04, 0x04, 0x04, 0x04, 0x04, /\* 16 possibles values \*/ 0x04, 0x04, 0x04, 0x04, 0x04, 0x04, 0x04, 0x04, 0x04, 0x04, 0x04, 0x04, 0x04, 0x04, 0x04, 0x04,  $\frac{\pi}{8}$  - 5 = 3 bits; 2^3 = 8 possible values for length 5  $\frac{\pi}{4}$ /\* and there are 8 codes ... so  $8 * 8 = 64$  values  $*/$ 0x05, 0x05,

 $\frac{\pi}{6}$  - 6 = 2 bits;  $2^2$  = 4 possible values for length 6  $\frac{\pi}{6}$  $\prime$ \* and there are 12 codes ... so 12  $*$  4 = 48 values  $*$ / 0x06, 0x06, 0x06, 0x06, 0x06, 0x06, 0x06, 0x06, 0x06, 0x06, 0x06, 0x06, 0x06, 0x06, 0x06, 0x06, 0x06, 0x06, 0x06, 0x06, 0x06, 0x06, 0x06, 0x06, 0x06, 0x06, 0x06, 0x06, 0x06, 0x06, 0x06, 0x06, 0x06, 0x06, 0x06, 0x06, 0x06, 0x06, 0x06, 0x06, 0x06, 0x06, 0x06, 0x06, 0x06, 0x06, 0x06, 0x06,  $/* 8 - 7 = 1$  bits;  $2^1 = 2$  possible values for length  $7*/$  $\prime$ \* and there are 24 codes ... so 24  $\star$  2 = 48 values  $\prime$ / 0x07, 0x07, 0x07, 0x07, 0x07, 0x07, 0x07, 0x07, 0x07, 0x07, 0x07, 0x07, 0x07, 0x07, 0x07, 0x07, 0x07, 0x07, 0x07, 0x07, 0x07, 0x07, 0x07, 0x07, 0x07, 0x07, 0x07, 0x07, 0x07, 0x07, 0x07, 0x07, 0x07, 0x07, 0x07, 0x07, 0x07, 0x07, 0x07, 0x07, 0x07, 0x07, 0x07, 0x07, 0x07, 0x07, 0x07, 0x07,  $/* 8 - 8 = 0$  bits;  $2^0 - 1$  possible value for length 8 \*/  $\prime$ \* and there are 16 codes ... so 16  $\prime$  1 = 16 values  $\prime$ / 0x08, 0x08, 0x08, 0x08, 0x08, 0x08, 0x08, 0x08, 0x08, 0x08, 0x08, 0x08, 0x08, 0x08, 0x08, 0x08 };

#### **Page 28 ETS 300 075: February 1994/A1: November 1995**

/\*===========================================================================\*  $crc32.c$ Calculation of the CRC checksum **EXPORTED PROCEDURES:** UpdateCharacterCrc32 \*===========================================================================\*/ /\*==============\* \* HEADER FILES \* \*==============\*/ #include "all.h" /\*==================\* STATIC VARIABLES \*==================\*/ /\* This is the lookup table used when performing the CRC calculation. \*/ static uint32 ccitt32Table $[256] = \{$ 0x00000000L, 0x77073096L, 0xee0e612cL, 0x990951baL, 0x076dc419L, 0x706af48fL, 0xe963a535L, 0x9e6495a3L, 0x0edb8832L, 0x79dcb8a4L, 0xe0d5e91eL, 0x97d2d988L, 0x09b64c2bL, 0x7eb17cbdL, 0xe7b82d07L, 0x90bf1d91L, 0x1db71064L, 0x6ab020f2L, 0xf3b97148L, 0x84be41deL, 0x1adad47dL, 0x6ddde4ebL, 0xf4d4b551L, 0x83d385c7L, 0x136c9856L, 0x646ba8c0L, 0xfd62f97aL, 0x8a65c9ecL, 0x14015c4fL, 0x63066cd9L, 0xfa0f3d63L, 0x8d080df5L, 0x3b6e20c8L, 0x4c69105eL, 0xd56041e4L, 0xa2677172L, 0x3c03e4d1L, 0x4b04d447L, 0xd20d85fdL, 0xa50ab56bL, 0x35b5a8faL, 0x42b2986cL, 0xdbbbc9d6L, 0xacbcf940L, 0x32d86ce3L, 0x45df5c75L, 0xdcd60dcfL, 0xabd13d59L, 0x26d930acL, 0x51de003aL, 0xc8d75180L, 0xbfd06116L, 0x21b4f4b5L, 0x56b3c423L, 0xcfba9599L, 0xb8bda50fL, 0x2802b89eL, 0x5f058808L, 0xc60cd9b2L, 0xb10be924L, 0x2f6f7c87L, 0x58684c11L, 0xc1611dabL, 0xb6662d3dL, 0x76dc4190L, 0x01db7106L, 0x98d220bcL, 0xefd5102aL, 0x71b18589L, 0x06b6b51fL, 0x9fbfe4a5L, 0xe8b8d433L, 0x7807c9a2L, 0x0f00f934L, 0x9609a88eL, 0xe10e9818L, 0x7f6a0dbbL, 0x086d3d2dL, 0x91646c97L, 0xe6635c01L, 0x6b6b51f4L, 0x1c6c6162L, 0x856530d8L, 0xf262004eL, 0x6c0695edL, 0x1b01a57bL, 0x8208f4c1L, 0xf50fc457L, 0x65b0d9c6L, 0x12b7e950L, 0x8bbeb8eaL, 0xfcb9887cL, 0x62dd1ddfL, 0x15da2d49L, 0x8cd37cf3L, 0xfbd44c65L, 0x4db26158L, 0x3ab551ceL, 0xa3bc0074L, 0xd4bb30e2L, 0x4adfa541L, 0x3dd895d7L, 0xa4d1c46dL, 0xd3d6f4fbL, 0x4369e96aL, 0x346ed9fcL, 0xad678846L, 0xda60b8d0L, 0x44042d73L, 0x33031de5L, 0xaa0a4c5fL, 0xdd0d7cc9L, 0x5005713cL, 0x270241aaL, 0xbe0b1010L, 0xc90c2086L, 0x5768b525L, 0x206f85b3L, 0xb966d409L, 0xce61e49fL, 0x5edef90eL, 0x29d9c998L, 0xb0d09822L, 0xc7d7a8b4L, 0x59b33d17L, 0x2eb40d81L, 0xb7bd5c3bL, 0xc0ba6cadL, 0xedb88320L, 0x9abfb3b6L, 0x03b6e20cL, 0x74b1d29aL, 0xead54739L, 0x9dd277afL, 0x04db2615L, 0x73dc1683L, 0xe3630b12L, 0x94643b84L, 0x0d6d6a3eL, 0x7a6a5aa8L, 0xe40ecf0bL, 0x9309ff9dL, 0x0a00ae27L, 0x7d079eb1L, 0xf00f9344L, 0x8708a3d2L, 0x1e01f268L, 0x6906c2feL, 0xf762575dL, 0x806567cbL, 0x196c3671L, 0x6e6b06e7L, 0xfed41b76L, 0x89d32be0L, 0x10da7a5aL, 0x67dd4accL, 0xf9b9df6fL, 0x8ebeeff9L, 0x17b7be43L, 0x60b08ed5L, 0xd6d6a3e8L, 0xa1d1937eL, 0x38d8c2c4L, 0x4fdff252L, 0xd1bb67f1L, 0xa6bc5767L, 0x3fb506ddL, 0x48b2364bL, 0xd80d2bdaL, 0xaf0a1b4cL, 0x36034af6L, 0x41047a60L, 0xdf60efc3L, 0xa867df55L, 0x316e8eefL, 0x4669be79L, 0xcb61b38cL, 0xbc66831aL, 0x256fd2a0L, 0x5268e236L, 0xcc0c7795L, 0xbb0b4703L, 0x220216b9L, 0x5505262fL, 0xc5ba3bbeL, 0xb2bd0b28L, 0x2bb45a92L, 0x5cb36a04L, 0xc2d7ffa7L, 0xb5d0cf31L, 0x2cd99e8bL, 0x5bdeae1dL, 0x9b64c2b0L, 0xec63f226L, 0x756aa39cL, 0x026d930aL, 0x9c0906a9L, 0xeb0e363fL, 0x72076785L, 0x05005713L, 0x95bf4a82L, 0xe2b87a14L, 0x7bb12baeL, 0x0cb61b38L, 0x92d28e9bL, 0xe5d5be0dL, 0x7cdcefb7L, 0x0bdbdf21L, 0x86d3d2d4L, 0xf1d4e242L, 0x68ddb3f8L, 0x1fda836eL, 0x81be16cdL, 0xf6b9265bL, 0x6fb077e1L, 0x18b74777L, 0x88085ae6L, 0xff0f6a70L, 0x66063bcaL, 0x11010b5cL, 0x8f659effL, 0xf862ae69L, 0x616bffd3L, 0x166ccf45L, 0xa00ae278L, 0xd70dd2eeL, 0x4e048354L, 0x3903b3c2L, 0xa7672661L, 0xd06016f7L, 0x4969474dL, 0x3e6e77dbL, 0xaed16a4aL, 0xd9d65adcL, 0x40df0b66L, 0x37d83bf0L, 0xa9bcae53L, 0xdebb9ec5L, 0x47b2cf7fL, 0x30b5ffe9L, 0xbdbdf21cL, 0xcabac28aL, 0x53b39330L, 0x24b4a3a6L, 0xbad03605L, 0xcdd70693L, 0x54de5729L, 0x23d967bfL, 0xb3667a2eL, 0xc4614ab8L, 0x5d681b02L, 0x2a6f2b94L, 0xb40bbe37L, 0xc30c8ea1L, 0x5a05df1bL, 0x2d02ef8dL };

```
/*====================*
  * EXPORTED PROCEDURE *
      *====================*/
/*===========================================================================*
 UpdateCharacterCrc32
    This function computes a byte's CRC, taking a CRC value in entry to
    perform on the fly crc calculations.
 * RETURNS: a 32 bits crc
 *===========================================================================*/
uint32
UpdateCharacterCrc32(c, crc)
   uint8 c;
   uint32 crc;
{
   uint32 temp1;
   uint32 temp2;
  temp1 = (crc \gg 8) & 0x00FFFFFFL;
  temp2 = ccitt32Table[((int) crc \wedge c) & 0xff];
   return(temp1 ^ temp2);
}
/*===========================================================================*
* all.h *stuff included from ALL source files
 *===========================================================================*/
/*
 * HEADER FILES
 */
#include "ansi.h"
#include "general.h"
/*
 * GLOBAL VARIABLES
 */
/*
 * Defined in huftbl.c
 */
extern uint8 p_len[64];
extern uint8 p_code[64];
extern uint8 d_code[256];
extern uint8 d_len[256];
/*
 * Defined in crc32.c
 */
uint32 UpdateCharacterCrc32 _ANSI_ARGS_((uint8 c, uint32 crc));
/*===========================================================================*
* ansi.h * * macro for non-ansi compilers *
 *===========================================================================*/
/*
 Define NON_ANSI_COMPILER in the MakeFile if K&R compiler
 */
#ifdef NON_ANSI_COMPILER
# define _ANSI_ARGS_(x) ()
#else
# define _ANSI_ARGS_(x) x
#endif
```
/\*===========================================================================\* \* general.h \*

general stuff

\*===========================================================================\*/

/\*==================\*

 \* TYPE DEFINITIONS \* \*==================\*/

typedef unsigned char uint8; /\* must hold values 0..255 \*/

typedef unsigned int uint; /\* 16 bits \*/

typedef short int16; /\* signed 16 bits \*/

typedef unsigned short uint16; /\* must hold values 0..65535 \*/

typedef long int32; /\* signed 32 bits \*/

typedef unsigned long uint32; /\* unsigned 32 bits \*/

**Insert the following as a new annex to this ETS:**

# **Annex B (normative): T.51String**

## **B.1 Scope**

This annex describes the rules to be applied when CCITT Recommendation T.51 (1992) [8] is referenced for the encoding of fields. The T.51String defined by this annex serves as a reference model by restricting CCITT Recommendation T.51 (1992) [8] to those elements of the code extension mechanisms of the character sets and repertoire which are necessary to ease the implementations.

This definition is not specific to an individual telematic service, but it can be referenced by telematic application standards.

#### **B.2 Graphic character set**

The primary set of graphic characters (see figure B.1) is identical with the set of graphic characters of the International Reference Version (IRV) of the 7-bit coded character set of CCITT Recommendation T.50 (1992).

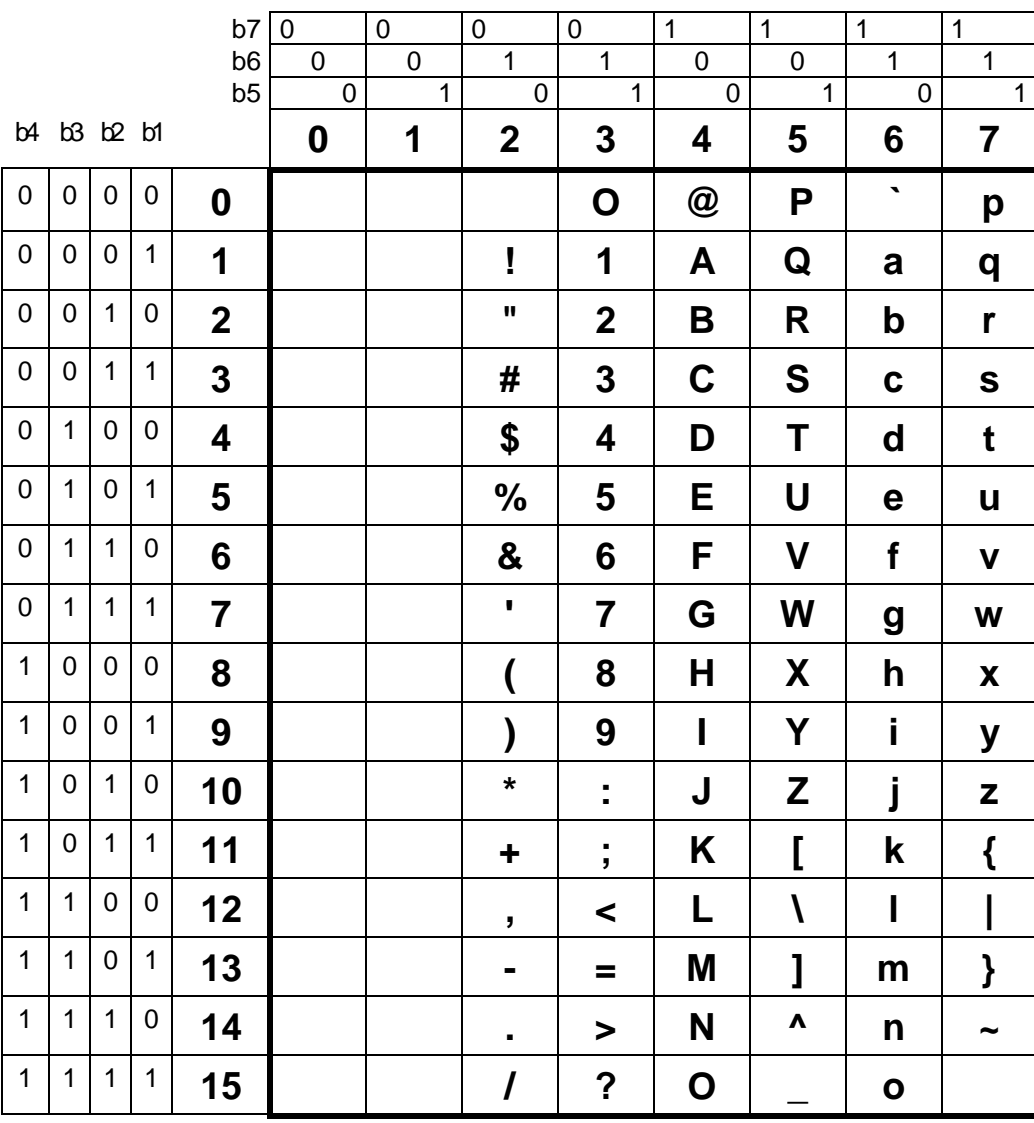

**Figure B.1: Primary set of graphic characters for T.51String**

#### **Page 32 ETS 300 075: February 1994/A1: November 1995**

b7|0 |0 |0 |0 |1 |1 |1 |1 b6 | 0 | 0 | 1 | 1 | 0 | 0 | 1 | 1 b5 | 0 | 1 | 0 | 1 | 0 | 1 | 0 | 1 b4 b3 b2 b1 **0 1 2 345 6 7** <sup>0000</sup> **0 NBSP —** Ω Κ <sup>0001</sup> **1 ¡ ± ` ¹ Ææ** <sup>0010</sup> **2 ¢²´ Ð** 0 | 0 | 1 | 1 | 3 | 1 | | | | | E | <sup>3</sup> | ^ | © | <sup>a</sup> | ð <sup>0100</sup> **4** × **~** <sup>0101</sup> **5 ¥ µ¯** <sup>0110</sup> **6 ¶** ∨ **¬** <sup>0111</sup> **7 §· ¦** 1 **| 0 | 0 | 0 | 0 | 8 |** | | | | | | ¤ | ÷ | <sup>|</sup> 1 │<sup>0 │0 │</sup><sup>1</sup>│ 9 │ │ │ ′ │ ′ │ │ │ *⊘* │ ∅ <sup>1010</sup> **10 " " ° Œ œ** <sup>1011</sup> **11 « » ¸ º ß** <sup>1100</sup> **12** ← **¼ Þþ** 1 | 1 | 0 | 1 | 1**3 |** | | | | | ↑ | ½ | " <sup>1110</sup> **14** → **¾ ¿** η <sup>1111</sup> **15** ↓ **¿** <sup>∨</sup>

The supplementary set of graphic characters is specified in figure B.2.

#### **Figure B.2 : Supplementary set of graphic characters for T.51String**

For the T.51String the following applies:

- 1. The primary set is designated as the G0 set and invoked in column 2 to 7 of the code table.
- 2. The supplementary set is designated as a G2 set. In the 8-bit environment the set is invoced in column 10 to 15.
- 3. In the T.51String no designation and invocation sequences are allowed.
- 4. All characters in column 4 of the supplementary set are non-spacing characters (diacritical marks).
- 5. Unallocated code positions are reserved and shall not be used.
- 6. The compatibility provisions described in CCITT Recommendation T.51 (1992) [8], § 2.2.4. Notes 3, 4 and 6 shall not be applied.

# **B.3 Code extension technique**

In the 8-bit environment no code extension sequence is allowed. In the 7-bit environment the single shift function SS2 (code 1/9) is used to invoke one character from the G2 set. All other shift functions are not allowed.

# **B.4 Repertoire of the Latin Based Character Set**

The T.51String repertoire is identical with the superset of the repertoire of the latin based character set specified in CCITT Recommendation T.51 (1992) [8], annex A. All combinations of diacritical marks with basic letters as specified in Figure A-2/T.51 [8] shall be supported.

## **B.5 Control functions**

Invocation and designation sequences for control functions shall not be allowed. From columns 0 and 1 of the code table in use only the control character CR, Carriage Return (0/13) and LF, Line Feed (0/10) can be used. They are specified in CCITT Recommendation T.50 (1992).

#### **Page 34 ETS 300 075: February 1994/A1: November 1995**

# **History**

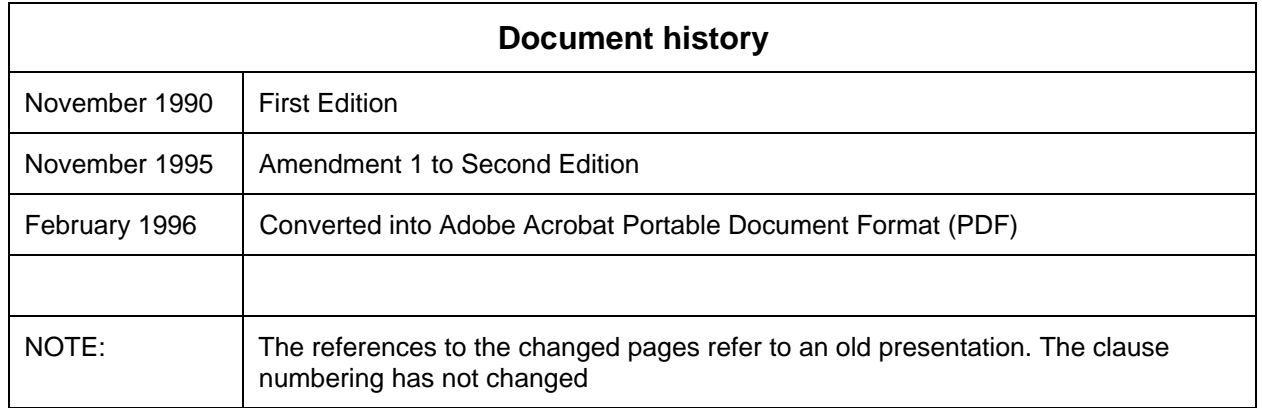